## [1\)](#page--1-0)

## <http://www.grymoire.com/Unix/Permissions.html>

From: <https://howto.cs.uchicago.edu/>- **How do I?**

Permanent link: **<https://howto.cs.uchicago.edu/nix:permissions?rev=1417451277>**

Last update: **2014/12/01 10:27**

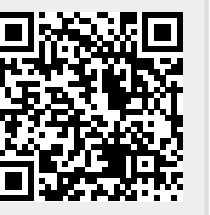